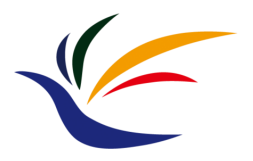

# **Vector Graphics**

#### **Multimedia Techniques & Applications Yu-Ting Wu**

## **Outline**

- Overview
- Fundamentals
- Shapes
- Stroke and fill
- Transformation

#### **Overview**

- Images of vector graphics are built up using shapes that can easily be described **mathematically**
- Vector graphics provide an elegant way of constructing digital images whose representation is
	- Compact
	- Scaleable
	- Resolution-independent
	- Easy to edit

### **Uses of Vector Graphics**

- Graphics that will be scaled (or resized)
	- Architectural drawings or CAD programs
	- Flowcharts
	- Logos
- Cartoons and clipart
- Graphics on websites
- Fonts and specialized text effects

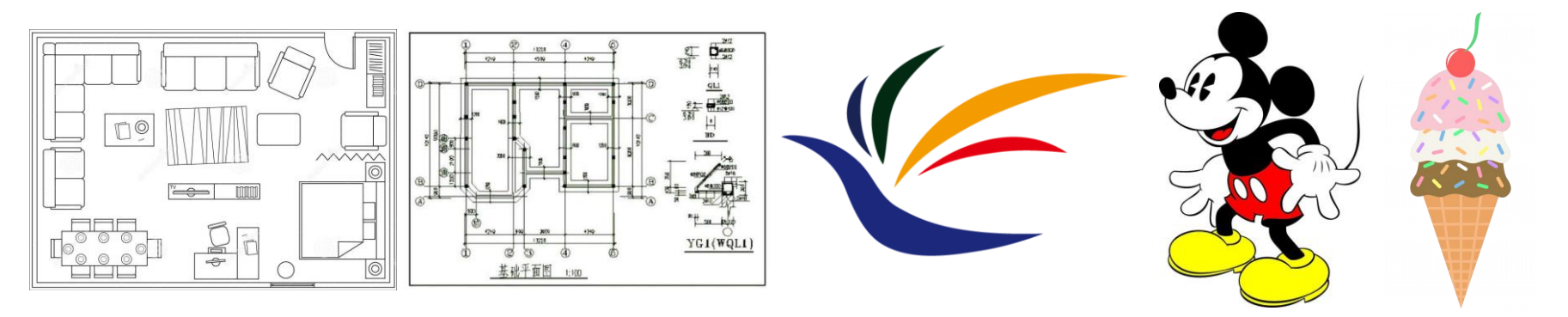

## **Uses of Vector Graphics (cont.)**

- 3D computer graphics can also be considered as one type of vector graphics
	- Use math to describe shapes, materials, and light-surface interaction
	- Generate an image captured by a virtual camera

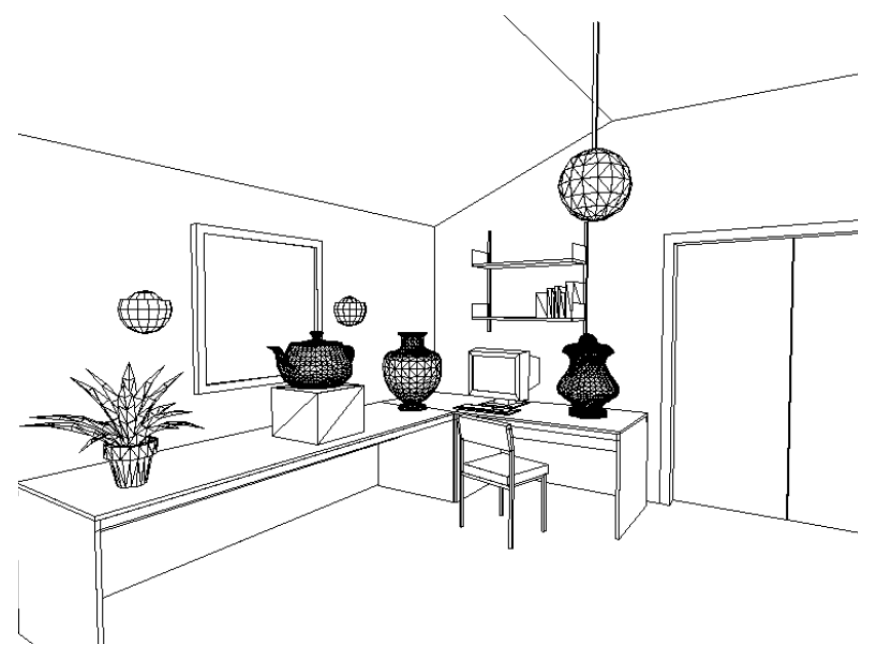

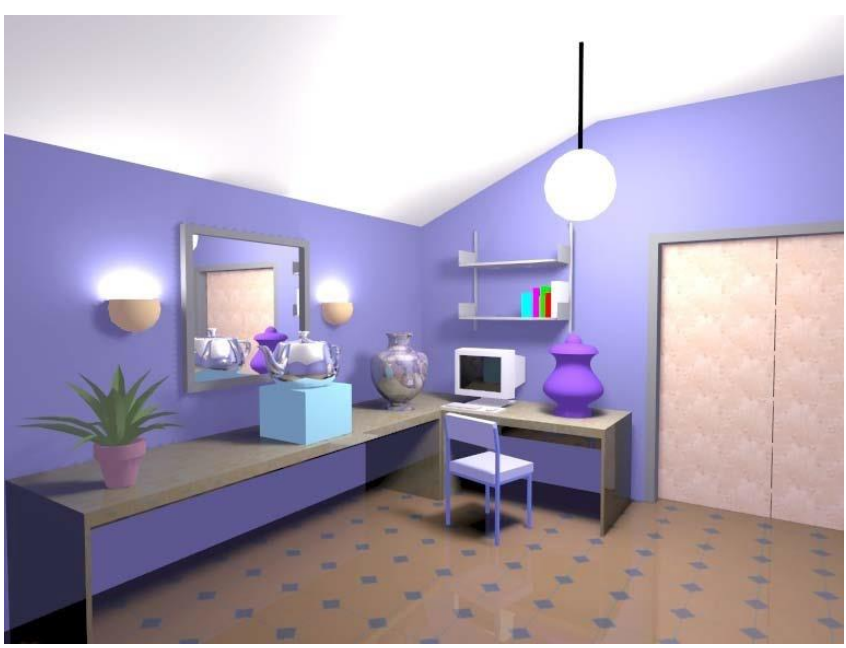

#### **Fundamentals**

### **Coordinates**

- An image is stored as a rectangular array of pixels, so a natural way of identifying a single pixel is by giving its **column** and **row** number in the rectangular array
- The pair of column and row number is called **coordinate**

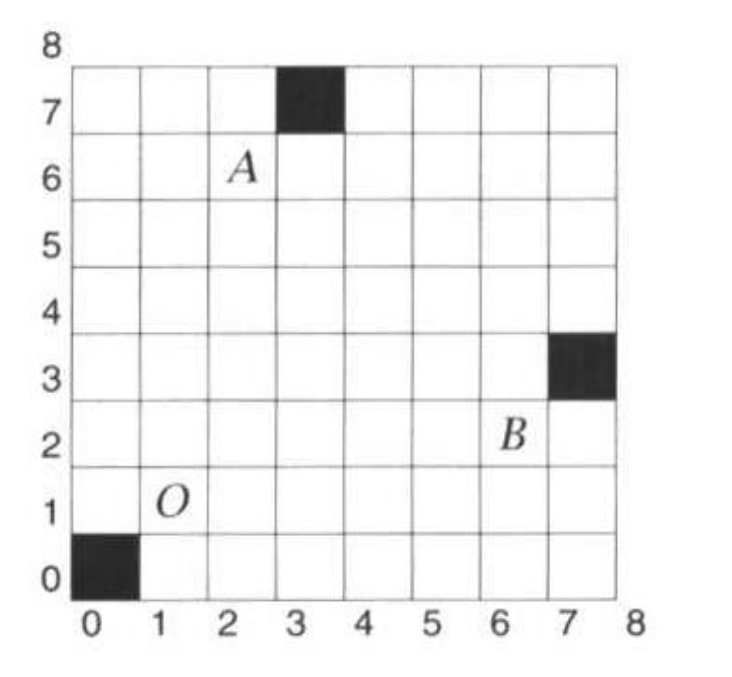

A (3, 7) column row coordinate

B (7, 3)

 $C(0, 0)$ origin

## **Coordinates (cont.)**

- The coordinates of pixels in an image must be integer values between **zero** and the **horizontal** (for x coordinates) or **vertical** (for y coordinates)
- But we can generalize to a coordinate system that has any real value (including negative ones)

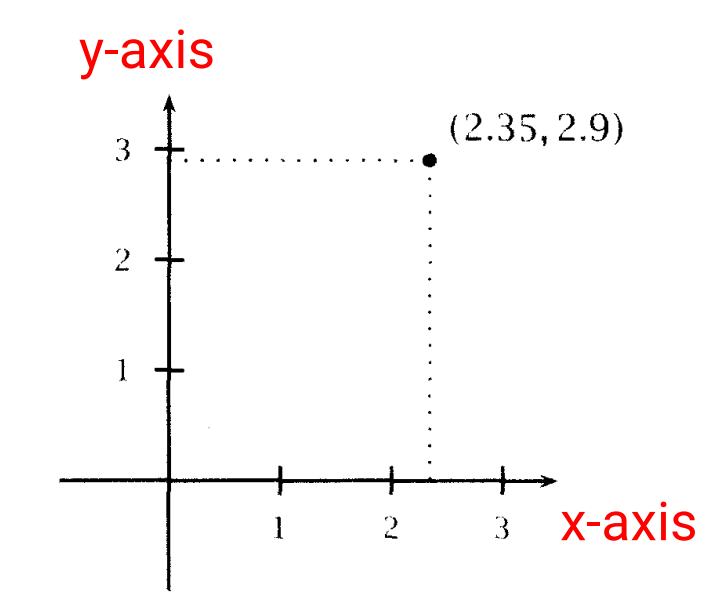

#### **Vector**

- Pairs of coordinates can be used not only to define points, but also to define displacements
- Example: to get from A  $(3, 7)$  to B  $(7, 3)$ , we need to move 4 units to the right, and 4 units down (-4 units up)

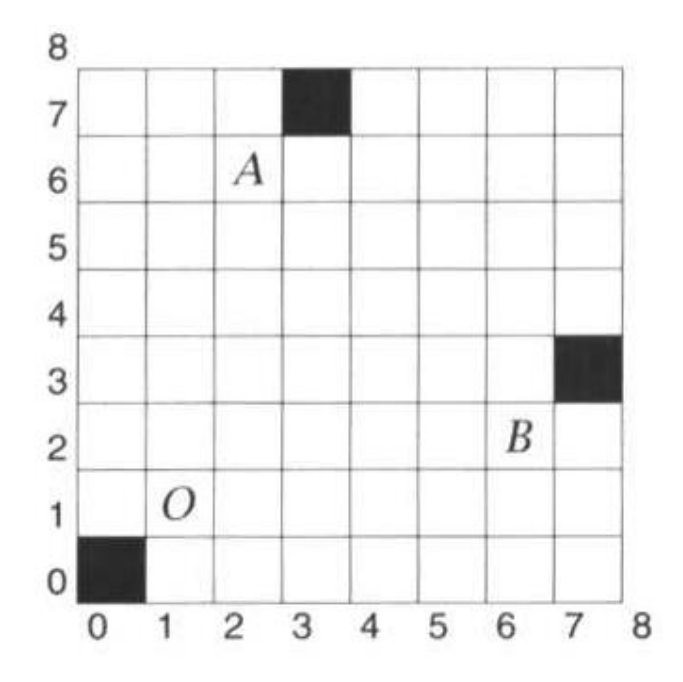

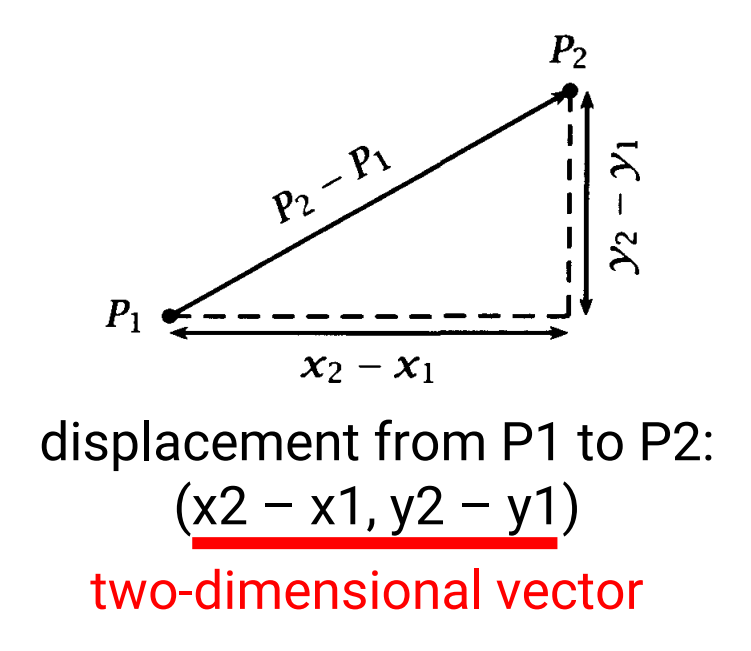

#### **Coordinates and Vector**

- The generalization of coordinate system lets us identify points in space
- Using **letters** to represent unknown values
- Using **equations** to specify relationships between coordinates
- Example:

 $x = y$ 

means a straight line passing through the origin at an angle 45 degree from south-west to north-east or all points located on the line

### **Rendering of Math**

- When it becomes necessary to render a vector drawing, the **stored values** (e.g., end points of a line) are used in conjunction with the **general form** of the description of each class of object
	- Can be considered as **sampling**
- Example:  $y = 5x/2 + 1$

pass through (0, 1), (1, 4), (2, 6), (3, 9) …

- Jaggedness are inevitable!
	- Due to the use of a grid of discrete pixels

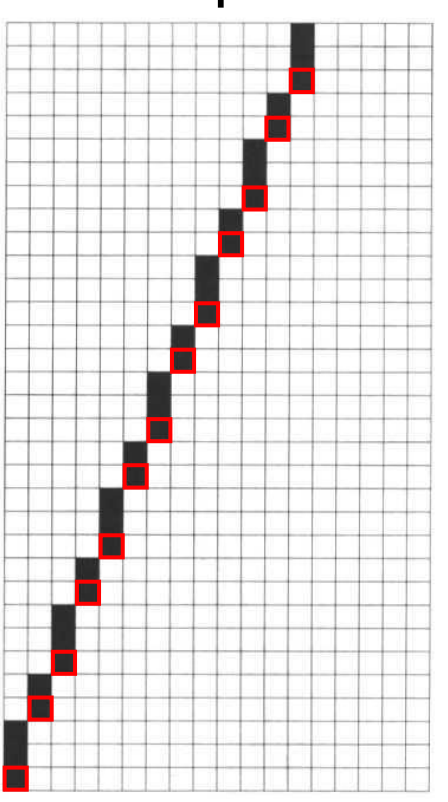

### **Anti-aliasing**

- The process of rendering a vector object to produce an image made up of pixels can usefully be considered as a form of **sampling** and **reconstruction**
	- The x and y coordinates can very infinitesimally
	- We approximate them by a sequence of pixel values at **fixed** finite intervals
	- Jaggies are a form of aliasing caused by undersampling
	- At an edge whose brightness change directly from one value to another without any intermediate gradation, its frequency domain will include **infinitely** high frequencies
	- As a result, no sampling rate will be adequate to ensure perfect reconstruction

# **Anti-aliasing (cont.)**

- Anti-aliasing is a **practical** technique to reduce the jaggies
- Use intermediate grey values
	- In frequency domain, it relates to reduce the frequency of the signal
- Coloring each pixel in a shade of grey whose **brightness is proportional to the area** of the intersection between the pixels and a "**one-pixel-wide**" line

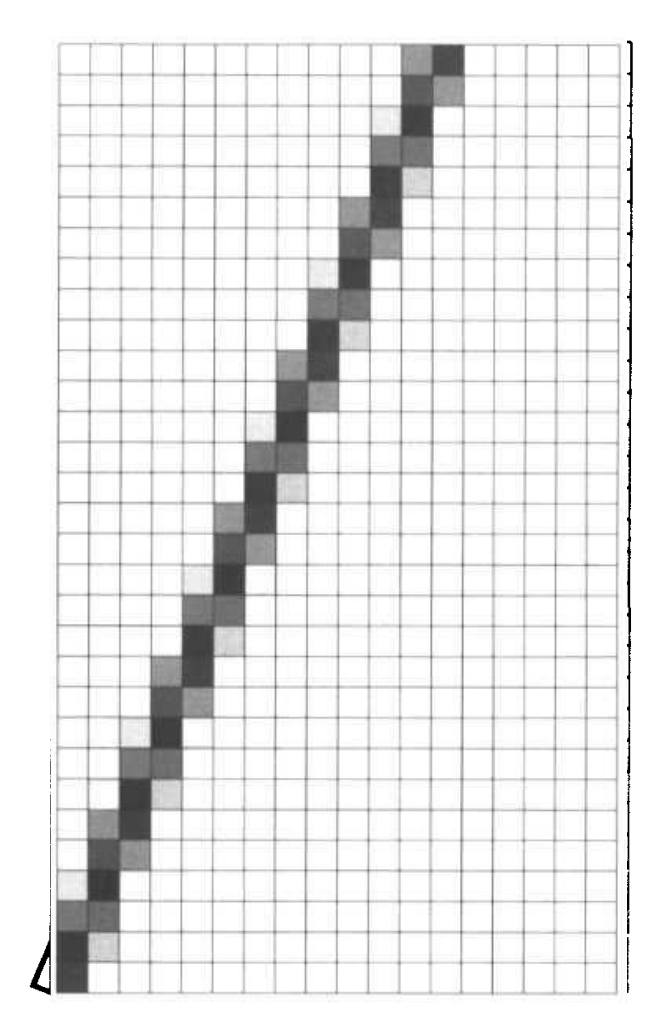

#### **Shapes**

#### **Shapes in Vector Graphics**

- The shapes in a vector graphics editor are usually restricted to those with simple mathematical representation, such as
	- Rectangles (and squares)
	- Ellipses (and circles)
	- Straight lines
	- Polygons
	- **Smooth curves**
- Shapes built up out of these elements can be filled with **color**, **patterns**, or **gradients**
- We can also easily move, rotate, or scale these shapes

### **Shapes in Vector Graphics (cont.)**

- Example: circle
	- Center point (x, y)
	- Radius (r)

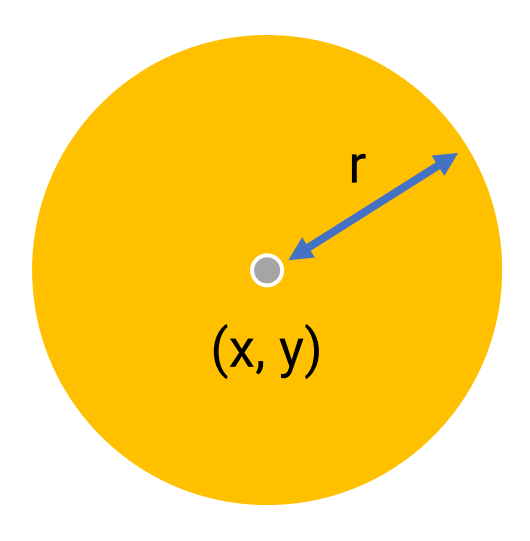

#### **Curves**

- Lines, rectangles, and ellipses are suitable for drawing technical diagrams
- But less constrained drawing and illustration requires more versatile shapes: **(Bezier) curves**

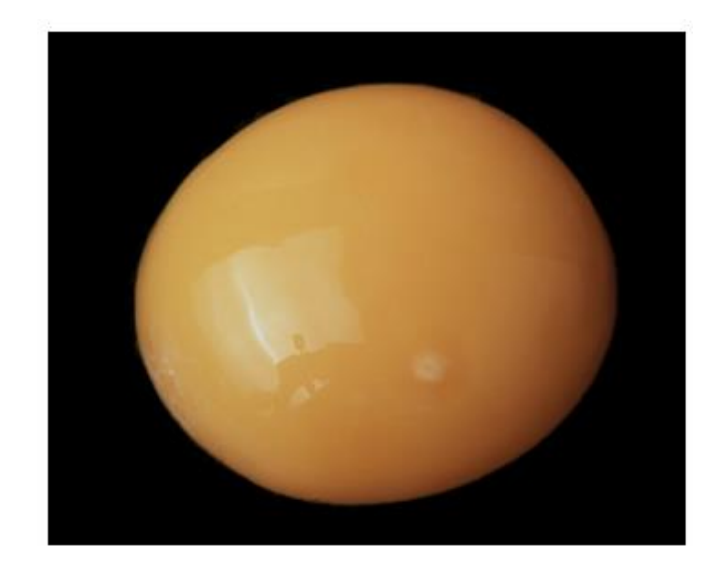

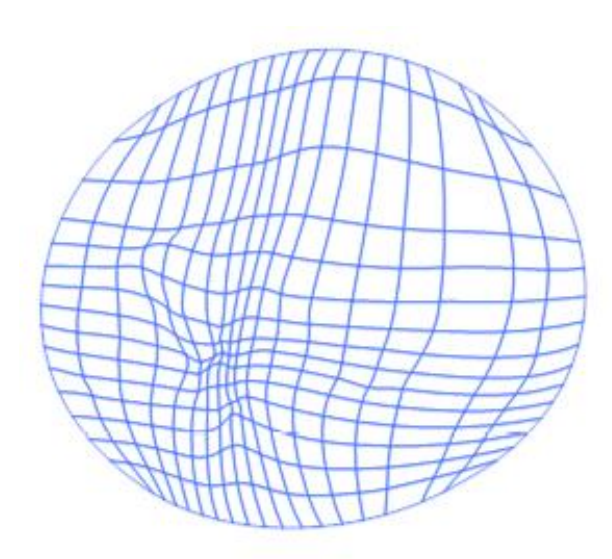

#### **Bezier Curves**

- Specified by **control points**
	- A set of points that influence the curve's shape
	- May be 2, 3, 4 or more

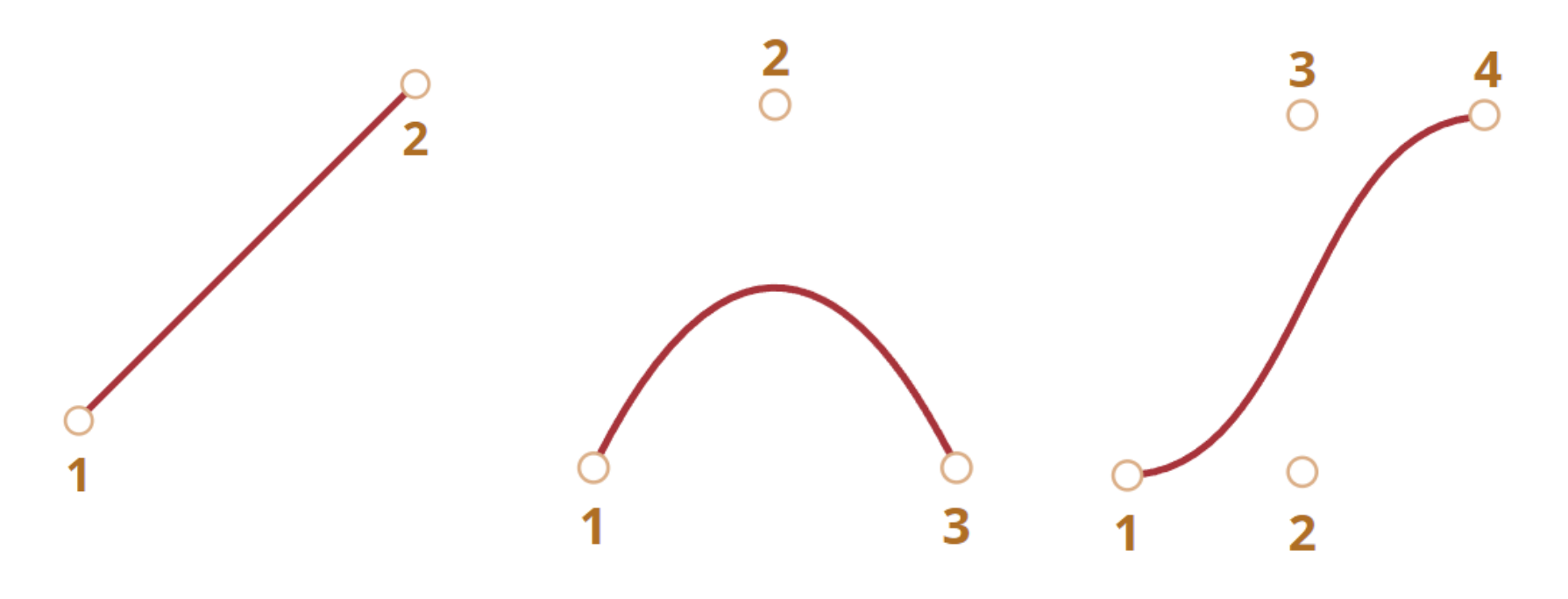

- Properties of **control points**
	- Control points are not always on curve
	- The order of curve equals the number of points minus one
		- Two points: linear curve (straight line)
		- Three points: quadratic curve (parabolic)
		- Four points: cubic curve
	- A curve is always inside the **convex hull** of control points

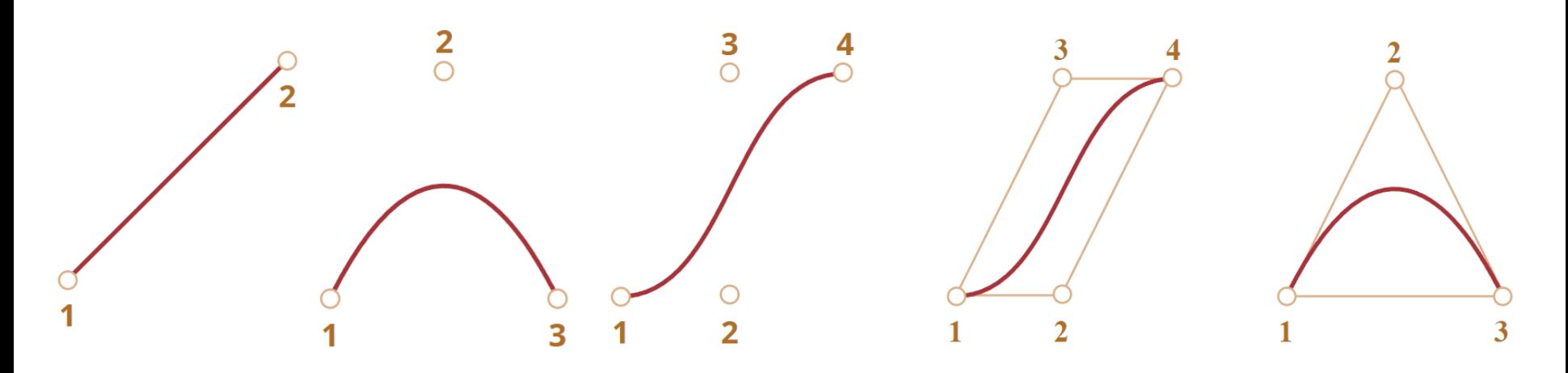

- Main value of Bezier curves
	- By moving the points, the curve is changing in an intuitive way
	- Demo:<https://javascript.info/bezier-curve>

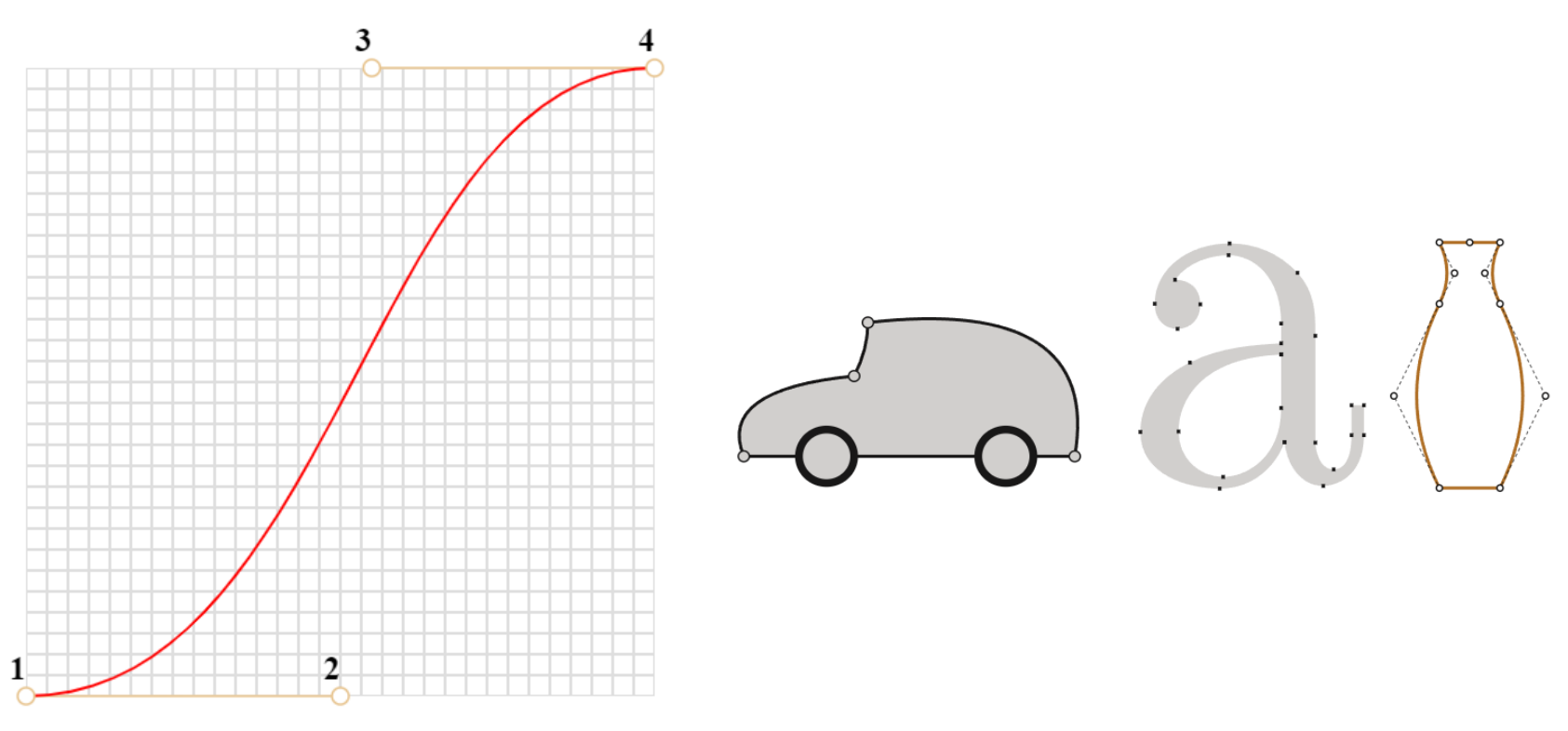

- Construct a Bezier curve using **De Casteljau's algorithm**
- Example: three-points Bezier curve

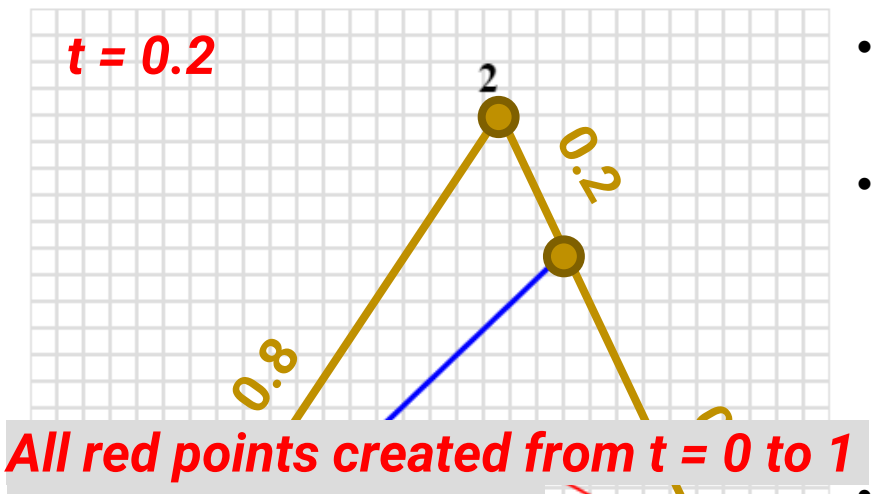

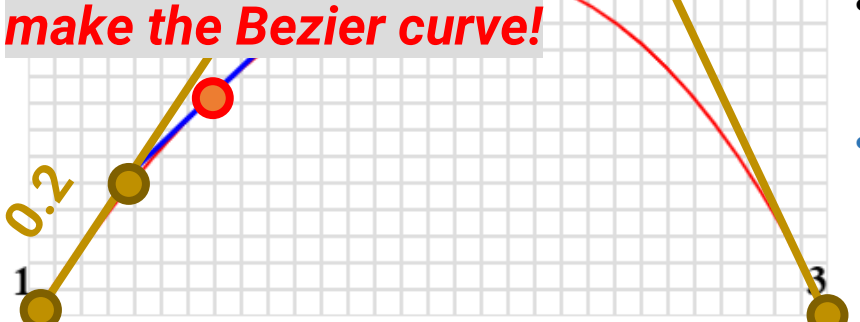

- Build line segments using P1, P2, and P3 (**two brown segments**)
- For a value *t* moving from 0 to 1, **on each brown segment**, take a point located on the distance proportional to *t* from its beginning (**two brown points**)
- Connect the **two brown points**, forming a **blue segment**
- **On the blue segment**, take a point located on the distance proportional to t from its beginning (**red point**)

- Construct a Bezier curve using De Casteljau's algorithm
- Example: three-points Bezier curve

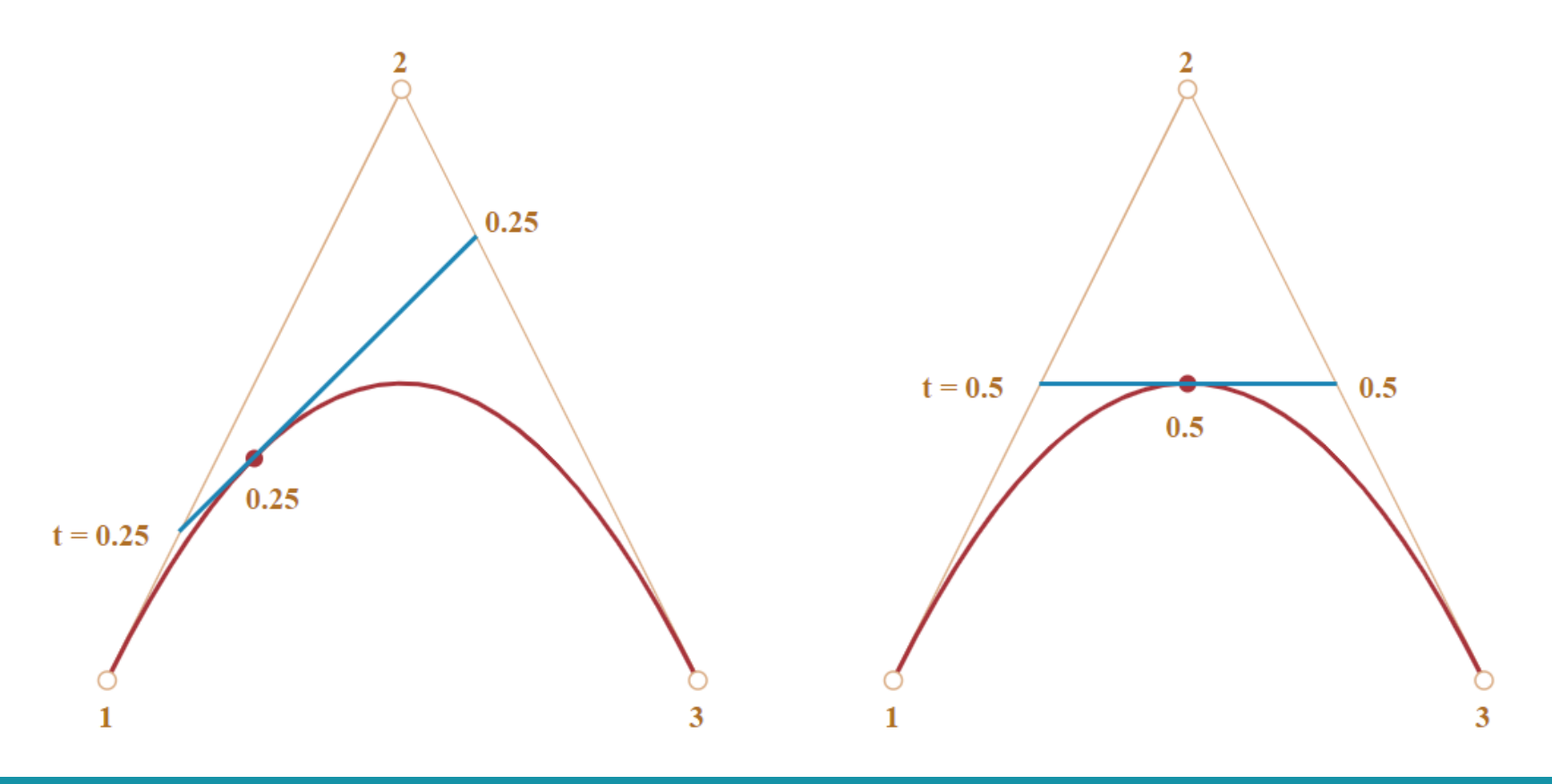

- Construct a Bezier curve using **De Casteljau's algorithm**
- Example: four-points Bezier curve

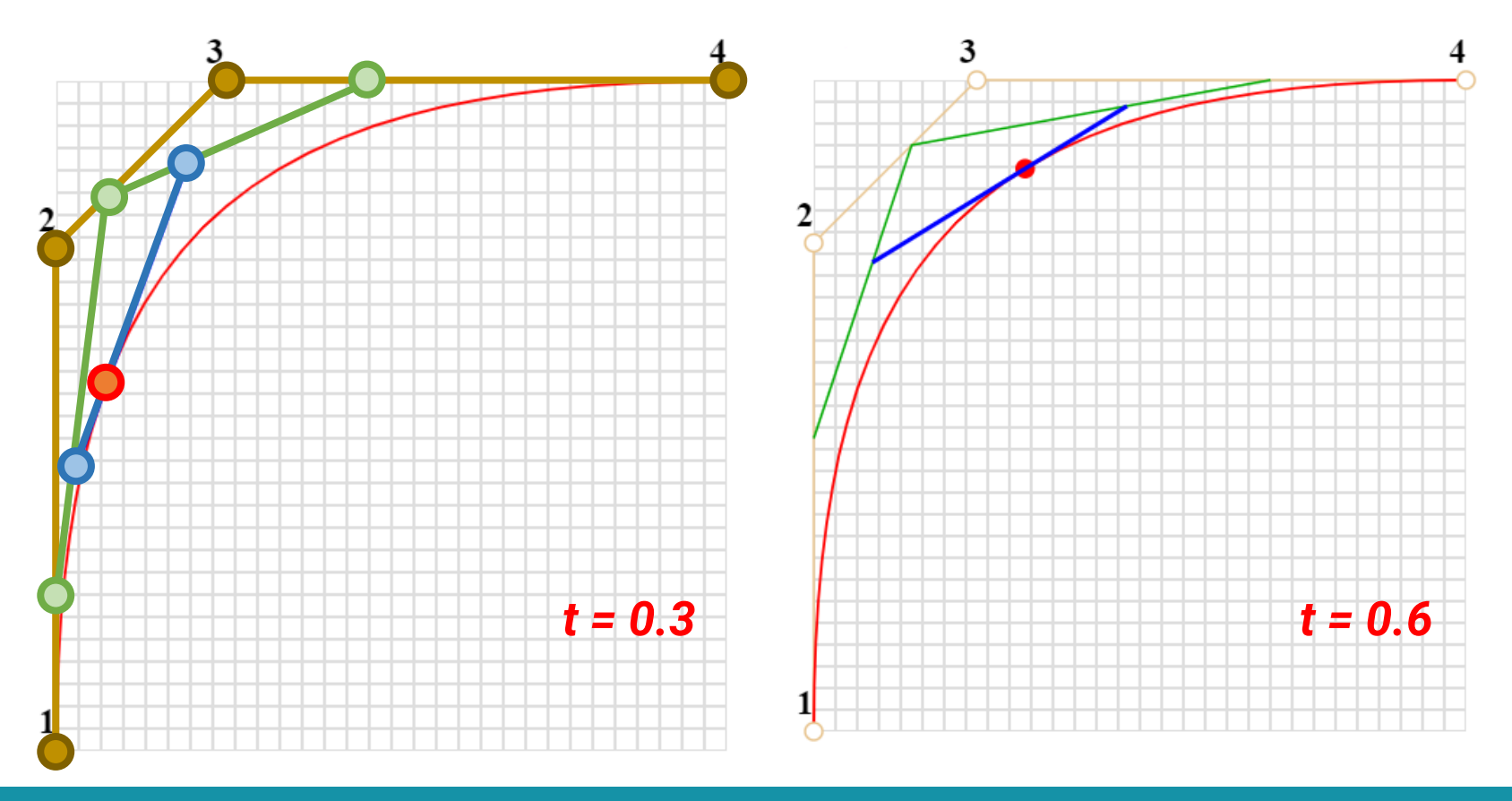

• Other possible shapes of Bezier curves

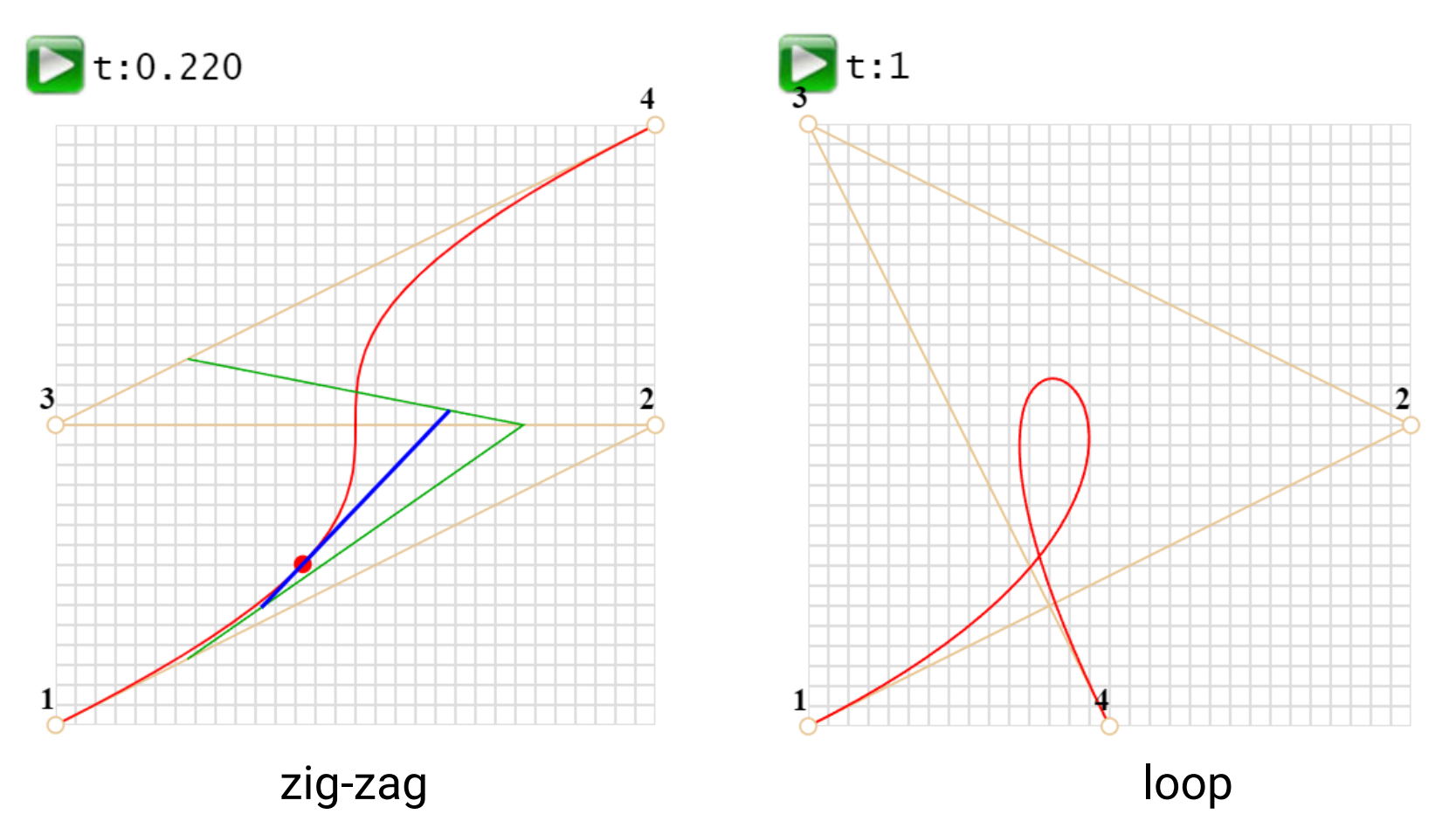

 $\frac{2}{\circ}$ 

 $\frac{3}{\circ}$ 

### **Bezier Curves (cont.)**

- Construct a Bezier curve using mathematical formula
- Two-points curve

$$
P = (1 - t)P_1 + tP_2
$$

• Three points curve

$$
P = (1 - t)^2 P_1 + 2(1 - t)t P_2 + t^2 P_3
$$

• Four points curve

$$
P = (1-t)^3 P_1 + 3(1-t)^2 t P_2 + 3(1-t) t^2 P_3 + t^3 P_4
$$

#### **Path**

- A single Bezier curve on its own is rarely something we want in a drawing
- What makes Bezier curve useful is the ease with which they can be combined to make more **elaborate curves**  and **irregular shapes**
- A collection of lines and curves is called a **path**

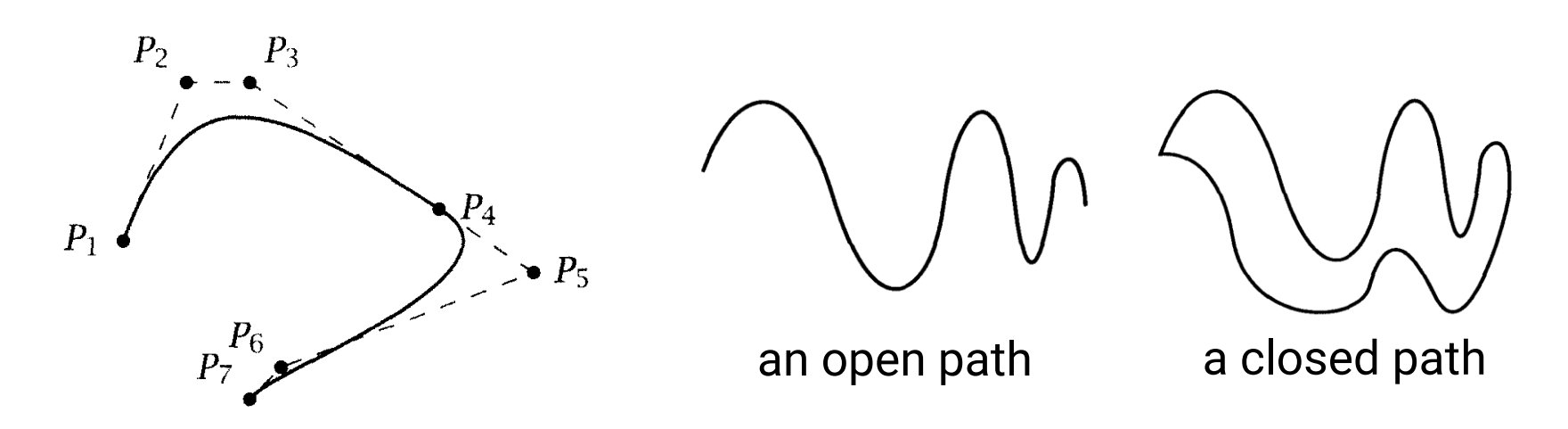

#### **Stroke and Fill**

#### **Stroke and Fill**

- Mathematically a path is infinitesimally thin because points are infinitesimally small
- Two ways to make a path visible
	- **Stroke**
		- Weight (width)
		- Color
		- Dashed
	- **Fill**
		- Single color
		- Gradient
		- Patterns

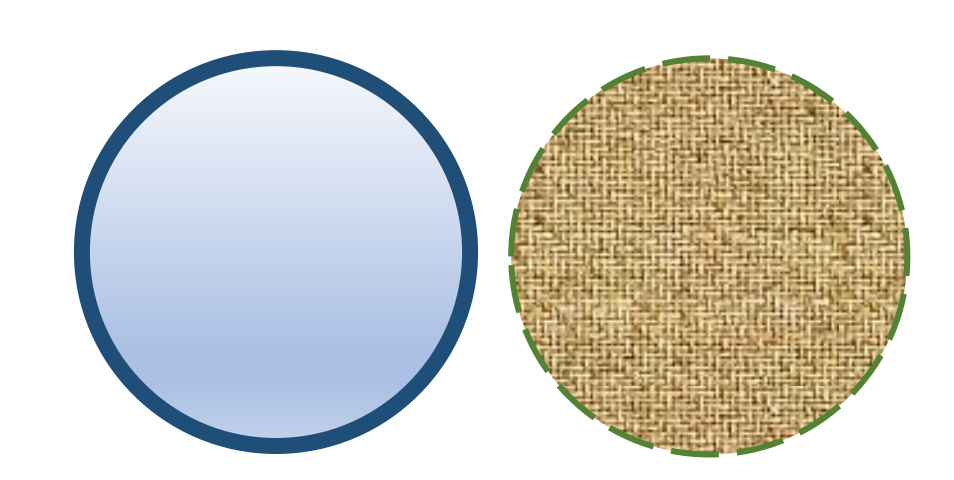

#### **Transformation**

#### **Transformation of Vector Graphics**

- The actual pixel values that makes up a vector image needs to be computed until it is displayed
- We can transform the image by **editing the model** of the shape stored in the computer
	- Transform the control points or parameters
- Example: move a line segment:  $(4, 2) \Leftrightarrow (10, 2)$  up by 5 units
	- Add 5 units to the y-coordinates
	- Produce a new line segment:  $(4, 7) \Leftrightarrow (10, 7)$

## **Transformation of Vector Graphics (cont.)**

- Types of transformation
	- Translation
	- Scaling
	- Rotation (about a point)
	- Reflection (about a line)
	- Shearing

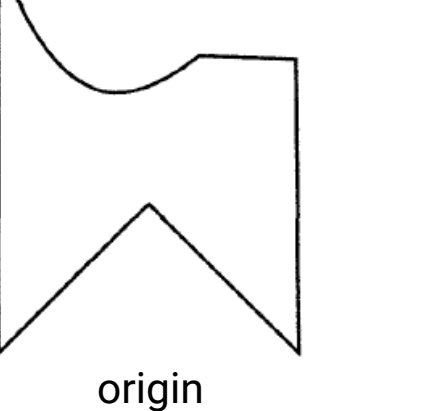

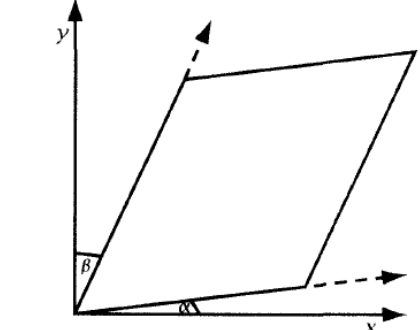

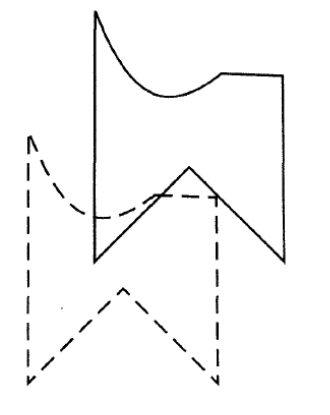

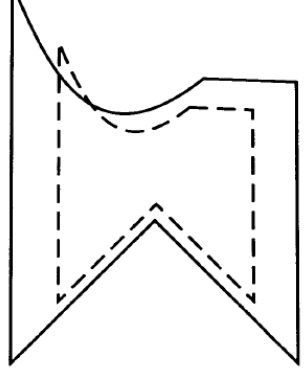

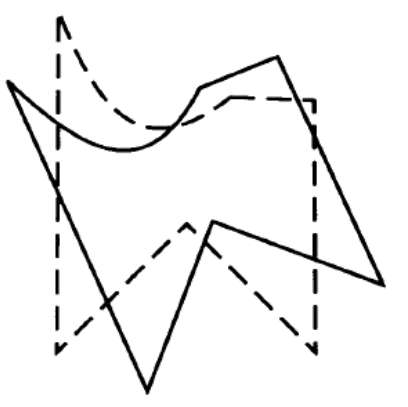

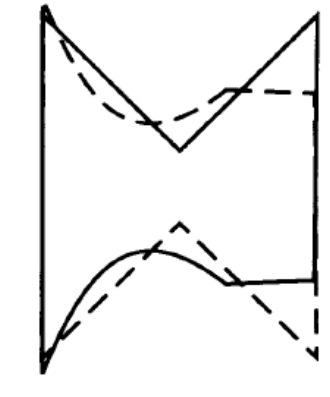

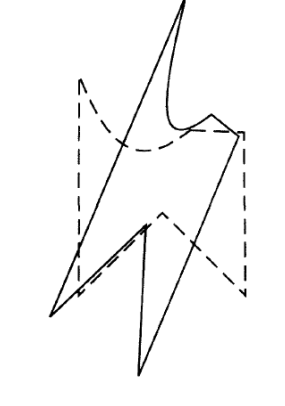

translation scaling rotation reflection shearing

#### **Transformation of a Point**

• Transformation of a point can be represented by the multiplication of a **column vector (point, 3 x 1)** and a **transformation matrix (3 x 3)**

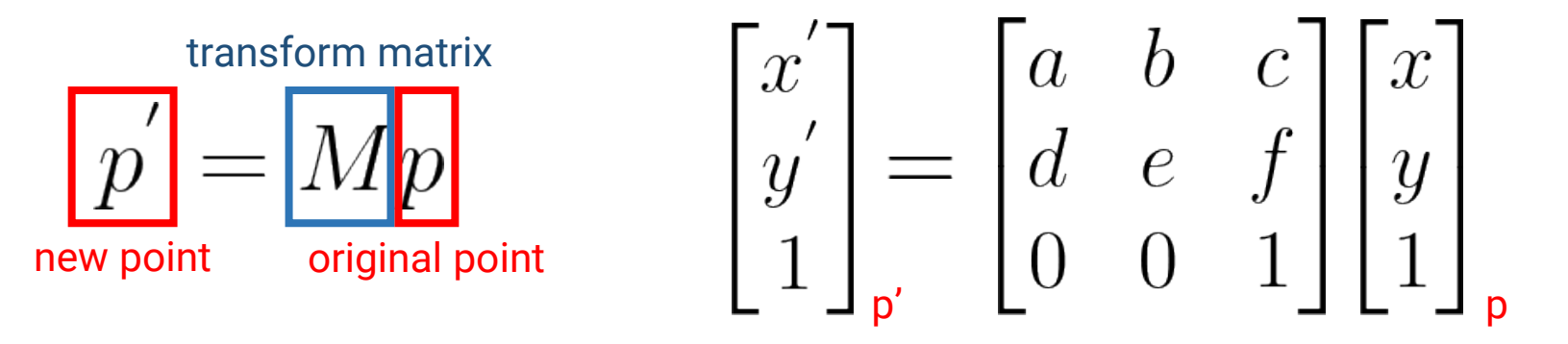

$$
x' = ax + by + c
$$

$$
y' = dx + ey + f
$$

#### **Translation**

• Given a point  $p(x, y)$  and a translation distance  $T(t_x, t_y)$ , the new point  $p'$  after translation is  $p' = p + T$ 

$$
x' = x + t_x
$$

$$
y' = y + t_y
$$

• Matrix-vector multiplication

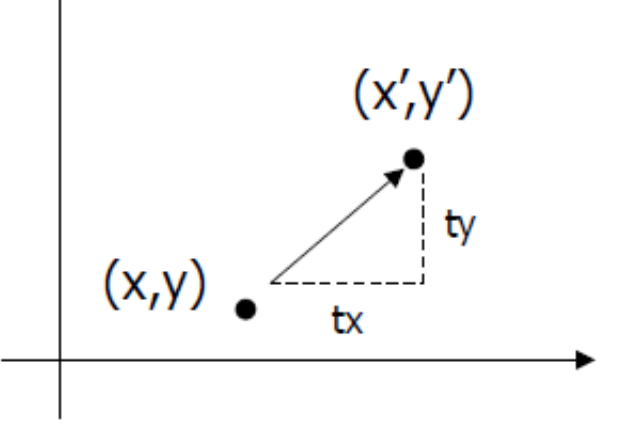

$$
\begin{bmatrix} x' \\ y' \\ 1 \end{bmatrix} = \begin{bmatrix} 1 & 0 & t_x \\ 0 & 1 & t_y \\ 0 & 0 & 1 \end{bmatrix} \begin{bmatrix} x \\ y \\ 1 \end{bmatrix}
$$

### **Scaling**

• Given a point  $p(x, y)$  and a scaling factor  $S(s_x, s_y)$ , the new point p' after scaling is *p' = S p*

$$
x' = x * s_x
$$

$$
y' = y * s_y
$$

• Matrix-vector multiplication

$$
\begin{bmatrix} x' \\ y' \\ 1 \end{bmatrix} = \begin{bmatrix} s_x & 0 & 0 \\ 0 & s_y & 0 \\ 0 & 0 & 1 \end{bmatrix} \begin{bmatrix} x \\ y \\ 1 \end{bmatrix}
$$

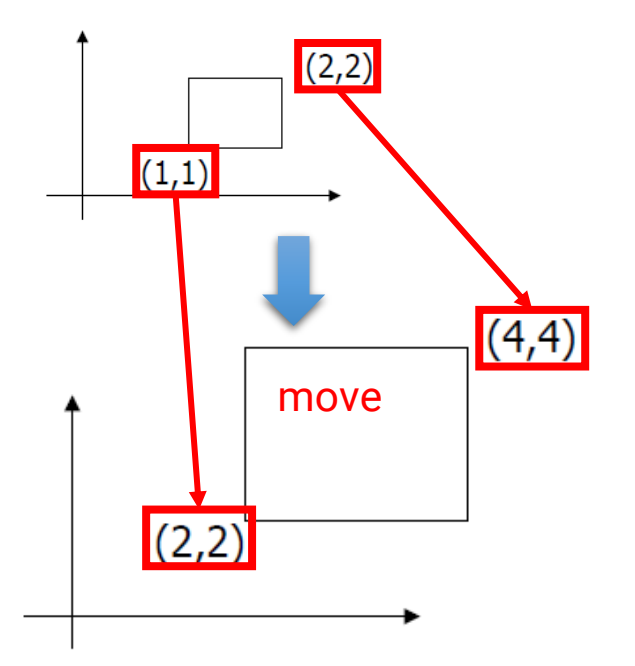

#### **Rotation**

• Given a point *p(x, y)*, rotate it with respect to the **origin** by *Ө* and get the new point *p'* after rotation

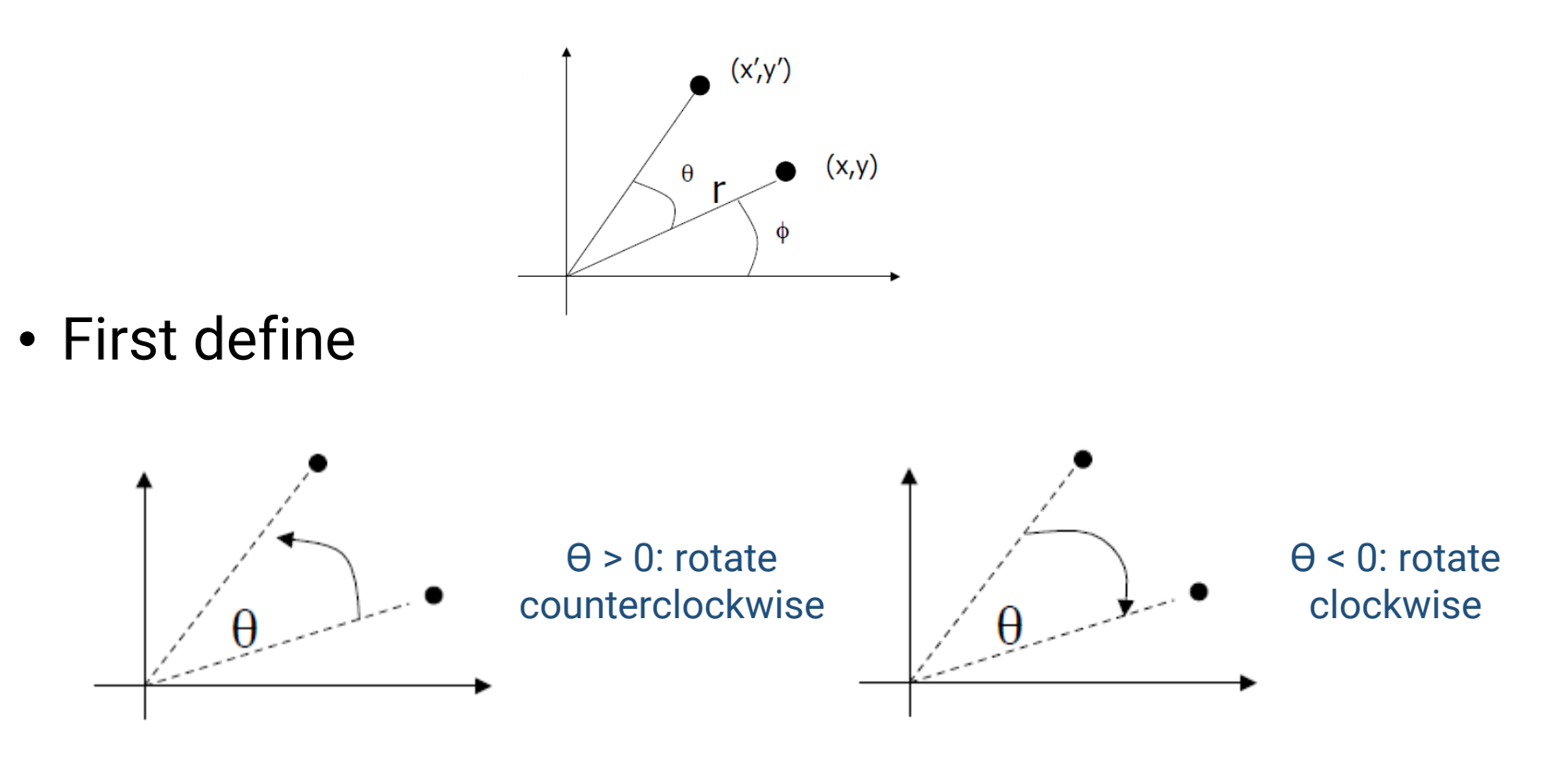

# **Rotation (cont.)**

• Given a point *p(x, y)*, rotate it with respect to the **origin** by *Ө* and get the new point *p'* after rotation

$$
x = r\cos(\phi) \qquad y = r\sin(\phi)
$$
  

$$
x' = r\cos(\phi + \theta) \qquad y' = r\sin(\phi + \theta)
$$

$$
x' = r\cos(\phi + \theta)
$$
  
=  $r\cos(\phi)\cos(\theta) - r\sin(\phi)\sin(\theta)$   
=  $x\cos(\theta) - y\sin(\theta)$ 

$$
y' = r\sin(\phi + \theta)
$$
  
=  $x\sin(\phi)\cos(\theta) + r\cos(\phi)\sin(\theta)$   
=  $y\cos(\theta) + x\sin(\theta)$ 

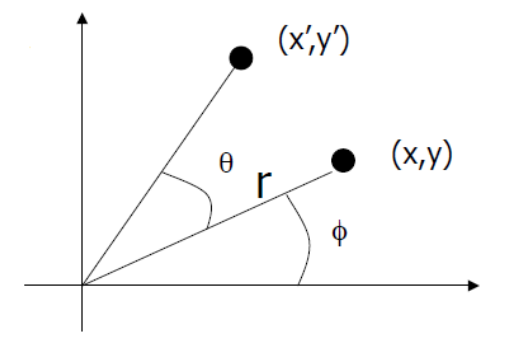

# **Rotation (cont.)**

• Given a point *p(x, y)*, rotate it with respect to the **origin** by *Ө* and get the new point *p'* after rotation

$$
x' = r\cos(\phi + \theta)
$$
  
=  $x\cos(\theta) - y\sin(\theta)$   

$$
y' = r\sin(\phi + \theta)
$$
  
=  $y\cos(\theta) + x\sin(\theta)$ 

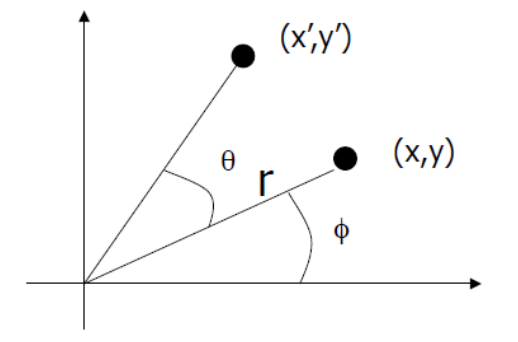

• Matrix-vector multiplication

$$
\begin{bmatrix} x' \\ y' \\ 1 \end{bmatrix} = \begin{bmatrix} \cos(\theta) & -\sin(\theta) & 0 \\ \sin(\theta) & \cos(\theta) & 0 \\ 0 & 0 & 1 \end{bmatrix} \begin{bmatrix} x \\ y \\ 1 \end{bmatrix}
$$

### **Put it All Together**

- Translation  $\begin{vmatrix} x \\ y' \\ 1 \end{vmatrix} = \begin{vmatrix} 1 & 0 & t_x \\ 0 & 1 & t_y \\ 0 & 0 & 1 \end{vmatrix} \begin{vmatrix} x \\ y \\ 1 \end{vmatrix}$
- Scaling
- $\begin{bmatrix} x' \\ y' \\ 1 \end{bmatrix} = \begin{bmatrix} \cos(\theta) & -\sin(\theta) & 0 \\ \sin(\theta) & \cos(\theta) & 0 \\ 0 & 0 & 1 \end{bmatrix} \begin{bmatrix} x \\ y \\ 1 \end{bmatrix}$ • Rotation
- Using 3x3 matrix allows us to perform all transformations using matrix/vector multiplications
	- We can also **pre-multiply** all the matrices together

 $\begin{bmatrix} x' \\ y' \\ 1 \end{bmatrix} = \begin{bmatrix} s_x & 0 & 0 \\ 0 & s_y & 0 \\ 0 & 0 & 1 \end{bmatrix} \begin{bmatrix} x \\ y \\ 1 \end{bmatrix}$ 

• We call the  $(x, y, 1)$  representation for  $(x, y)$ **homogeneous coordinate**

### **Scaling Revisit**

• The standard scaling matrix will only anchor at (0, 0)

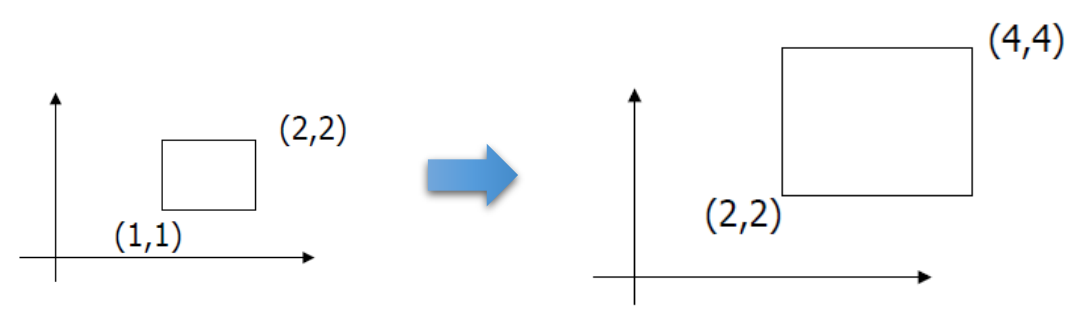

- Scaling about an arbitrary pivot point  $Q(\boldsymbol{q}_\mathbf{x},\,\boldsymbol{q}_\mathbf{y})$ 
	- Translate the objects so that Q will coincide with the origin: *T*(- $q_{\chi}$ , - $q_{\chi}$ )
	- Scale the object:  $S(s_x, s_y)$
	- Translate the object back:  $T(q_x, q_y)$

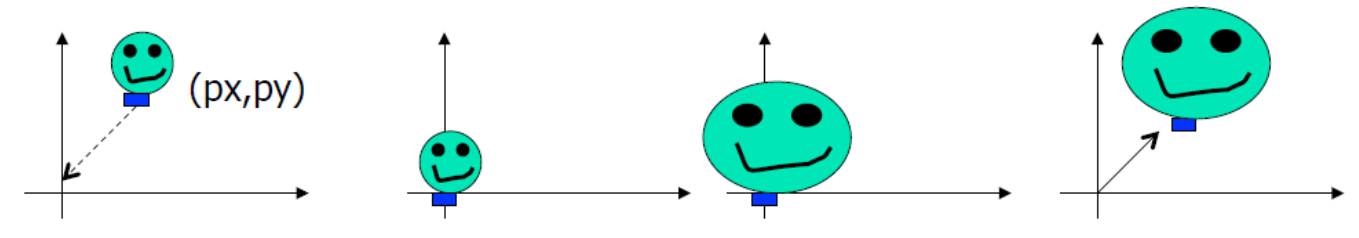

#### **Rotation Revisit**

• The standard rotation matrix is used to rotate about the origin (0, 0)

- Rotate about an arbitrary pivot point  $\bm{Q}(\bm{q}_{\mathsf{x}},\,\bm{q}_{\mathsf{y}})$  by  $\bm{\Theta}$ 
	- Translate the objects so that Q will coincide with the origin: *T*(- $q_{\chi}$ , - $q_{\chi}$ )
	- Rotate the object: *R(Ө)*
	- Translate the object back:  $T(q_x, q_y)$

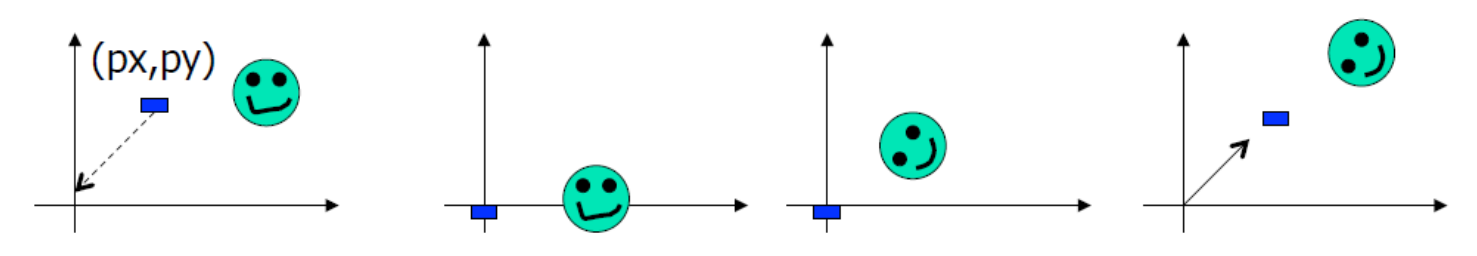